#### **AutoCAD Crack [2022-Latest]**

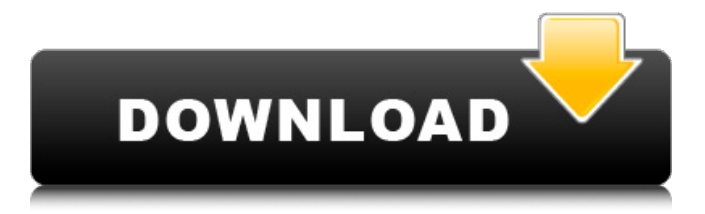

Autodesk AutoCAD Cracked Accounts is the most popular commercial CAD program, with software costing about \$5000 per copy. In 2014, Autodesk introduced AutoCAD Crack Mac Architecture, which is designed for architects, engineers and technicians. If you are new to this drawing type, the AutoCAD Cracked Version Basics tutorial will help you create a drawing and start work. The key features of AutoCAD include a graphical interface, multiuser capability, large file support, file management, drawing creation, editing, and organization tools. In addition to standard drawing tools, you

## can use templates, shortcut keys, and

dialog boxes to streamline your tasks. The software's rendering engine can provide high-resolution images to users with raster graphics monitors. You can save your drawings to the file system, send them to a printer, or even make a new copy of your existing drawing. If you would like to learn more about the AutoCAD command interface, please click here. To get started with AutoCAD, first open the Autodesk website or download and install the appropriate software. AutoCAD Basics You can open AutoCAD through the Autodesk website, as a stand-alone program, or as an app on a tablet, smartphone, or computer running Windows 7 or higher. If you are new to AutoCAD, you should read the

AutoCAD Basics tutorial. It will walk you through opening AutoCAD, setting up your drawing, and the most common commands. You can also learn about the keyboard shortcuts, and get an overview of the user interface. If you would like to learn more about the process of creating a drawing using the drawing tools, then click here to read the AutoCAD Essentials tutorial. Click the following icon to learn more about opening and starting AutoCAD. AutoCAD Drawing Commands AutoCAD uses abbreviations for its commands and properties. For example, "MTL," rather than typing "Material Type List," is an abbreviation for the command "Show Material Type List." To change the abbreviation used, or

open the AutoCAD Help function. Open the drawing you want to work on, by clicking the icon and then clicking the file icon. When the drawing opens, click the Show Model icon to view it. AutoCAD Command Reference To access the full list of commands and properties,

**AutoCAD Crack [32|64bit] [Latest]**

A native scripting language is used with AutoCAD which is based on Visual LISP and has compatibility with Visual LISP. AutoCAD starts with a work area with the dimensions of the document. The Work Area can be edited. The design area is the minimum area that contains all

the information needed to generate the drawing. Most of the functionalities of AutoCAD are available in the designer work area. In other words, the user may interact with objects outside of the drawing area in a similar way to the designer work area. An example of the designer work area is the presentation tab in the ribbon interface. There is no limit to the number of entities that can be created within the working area. A drawing can have as many objects as needed. In addition, there is no limit to the number of drawings that can be opened in AutoCAD. A drawing file can be a sheet or a partition. There are three types of objects: a marker (typically a crosshair, a pick, an arrow, a spline, a text, a line, a polyline, a freehand, a

### circle, a dot, a rectangle, an arc, a freeform, a surface, a 3D solid, a wireframe, a 2D spline, a 2D polyline, a 2D spline, a 2D polyline, an arc, or a path) a shape (for example, a polyline, a polygon, a circle, a spline, an arc, a surface, a 3D object, a 2D solid, a rectangle, a bar, a line, a circle, a triangle, a polyline, a spline, an arc, or a path) a drawing object (for example, a textbox, a label, a ruler, a table, a section, a spline, an arc, a frame, a symbol, a reference, a ribbon, a 3D object, a 2D object, an item, a light, an assembly, a textbox, a ruler, a table, a spline, an arc, a frame, a symbol, a label, a reference, a ribbon, a 3D object, a 2D object, an assembly, a light, or a line) Elements and their properties In a diagram, properties are set using a

dialog box called the property palette. When the user double-clicks on a line, an event of "line a1d647c40b

#### **AutoCAD [32|64bit]**

N.B. The game works on both Windows and Mac. Change Language: Version: 1.2 - added help - added new character added new weapon - added new effect added character configs - added new locale - added new special weapon added new savegame - added new passcode - added new animated character - added new animation file - added new passcode dialog Version: 1.1 - working mouse support - ability to quit - button configs - gun configs - explosion configs - no negative numbers - improved camera and background visibility - fixed fx with VFX files Version: 1.0 - first version, beta Credits This game was made by:

#### David A. Girard David B. Haddad Rendered by: David H.H. Girard David B. Haddad Original Author: David A. Girard David B. Haddad Links Original game How to install How to play Game files Lumos and LumosPro on Mac LumosPro and Lumos on iPhone Lumos and LumosPro on Android Credits This app was made by: David A. Girard David B. Haddad Rendered by: David H.H. Girard David B. Haddad Original Author: David A. Girard David B. Haddad Lumos and LumosPro on Mac

**What's New in the AutoCAD?**

Revit Design: Replace a filter with a new filter, copy a filter, and use 3D faces to

## create an internal partition without using 3D geometry. (video: 9:58 min.) Swim to DWG: A CAD menu option allows you

to extract the DWG from a PDF or other source to your own local network drive. (video: 2:46 min.) Architect: Make a site with components that can be used in drawings that reference them, such as by polyline or spline. Use features such as Render As to make it look like a photo of a building. (video: 5:18 min.) Update: AutoCAD for Architect 2019 adds a site feature called Sketchland and a new column in the sketch panel called Sketch. You can use Sketchland to quickly draw a series of 2D components in your drawing and then use Sketch to connect the components to an existing plan view or a drawing or presentation (video: 3:38

# min.) Fully editable documents. Support

for embedding and linking to digital drawings (VXML). Support for detecting tag clouds in PDFs. (video: 4:25 min.) Excel. Analyze your data and then quickly apply formatting to cells and rows. Use conditional formatting to style data based on values and compare formatting and calculations between cells and rows. (video: 3:21 min.) Macro recorder: Record and edit macros, repeat common CAD tasks, save your frequently used commands in the library. (video: 2:32 min.) PDFX: View, edit, copy, and send PDF files directly from the DWG. (video: 2:50 min.) Update: AutoCAD for Architect 2019 offers PDFX for all platforms, including new features to improve your work with PDFs, such as

### converting to a PDF file from a DWG, and importing existing drawings. (video: 1:38 min.) Architectural Schematic: Create isometric drawings with internal or external references. Include an image on the front or back of the plan view. Add lines, annotations, and symbols. (video: 1:58 min.) 3D DWG: Use polygons, polylines, and splines to model. Scale parts, sweep them, animate them, and move them. Make your

**System Requirements:**

OS: Windows 7, 8.1, 10 Processor: 2.5 GHz multi-core processor RAM: 4 GB RAM Video: Intel HD Graphics 4000 or AMD equivalent DirectX: Version 11 Storage: 50 GB available space Additional Notes: The game is currently available in Early Access, and will remain in Early Access until the full game is ready.An exotic holiday property, this Indian resort is the perfect spot for anyone looking to enjoy a vacation with an immersive cultural experience and

Related links: